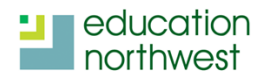

### Module 4 - Planning with Intention for Student Interaction

Ontario Middle School May 24, 2017

### Learning Outcomes:

- I can use a map to **describe** the location of the available natural resources in a particular biome.
- I can use cause and effect language to **explain** why particular natural resources are available in a biome.

| Modality    | Content Area Practices                 | Correspondence   | Standards for La                                | nguage Features              |  |
|-------------|----------------------------------------|------------------|-------------------------------------------------|------------------------------|--|
| Receptive   | ELP 1 - Negotiate input for<br>meaning | (RI.1, 7)        | ELP 8 - Vocabulary in context (RI.4, L.4, L.5.) |                              |  |
|             | ELP 3 - Output                         | (W.2, SL.4)      | ELP 9                                           | ELP 10                       |  |
| Productive  | ELP 4 - Argumentation                  | (W.1, SL.4, L.6) | ELP 9                                           | ELP 10                       |  |
|             | ELP 7 - Audience, task, and purpose    | (L.6)            | Language Functions<br>(W.1c, W.3c, W.4)         | Language Forms<br>(L.1, L.3) |  |
| Interactive | ELP 2 - Discourse                      | (SL.1)           | (VV.10, VV.00, VV. <del>1</del> ) (L.1, L.0)    |                              |  |

### Moment 1

| Activity                 | Description                                                                                                    | Notes |
|--------------------------|----------------------------------------------------------------------------------------------------|-------|
| Vocabulary in<br>Context | <ul> <li>Use your 3 Vocabulary Skills to define the term, resource. Be sure to talk to your peers as you develop your group's definition.</li> <li>Make a copy of <u>this organizer</u> to record your work.</li> </ul> Vocabulary in context task in small groups               |       |
| Wants and<br>Needs Sort  | <ul> <li>Connect with your partners to sort the resources into the columns.</li> <li>Which of these resources are needs? Which are the things that we want?</li> <li>How can we tell the difference?</li> <li>Small group analysis with a <u>wants and needs sort</u></li> </ul> | []    |

# Moment 2

| Activity       |                                                     | Description |                         |  |
|----------------|-----------------------------------------------------|-------------|-------------------------|--|
|                | Please be sure th<br>following tasks ar<br>Mr. Tim: | •           |                         |  |
| Moment 2 Tasks | Task                                                | Complete?   | If not, set a deadline! |  |
|                | Close Activity                                      |             |                         |  |
|                | Map Analysis,                                       |             |                         |  |

# Moment 3

| Activity                | Description                                                                                | Notes |  |  |  |
|-------------------------|--------------------------------------------------------------------------------------------|-------|--|--|--|
| Comparing our resources | How do our resources compare?                                                              |       |  |  |  |
|                         | Work independently to respond to the prompts, then, share the response with your partners. |       |  |  |  |
|                         | Independent work → pair share → whole group                                                |       |  |  |  |
|                         | review                                                                                     |       |  |  |  |